## **How To Download Overlays Into Photoshop [HOT]**

Installing Adobe Photoshop and then cracking it is easy and simple. The first step is to download and install the Adobe Photoshop software on your computer. Then, you need to locate the installation.exe file and run it. Once the installation is complete, you need to locate the patch file and copy it to your computer. Installing Adobe Photoshop is not as straightforward as installing other programs. It requires a few steps to bypass the security measures that are in place. First, you must obtain a cracked version of the software from a trusted source. Then, you need to disable all security measures, such as antivirus programs and firewalls. Once the installation is complete, you need to locate the installation.exe file and run it. Once the installation is complete, you need to locate the patch file and copy it to your computer. The patch file is usually available online, and it is used to unlock the full version of the software. Once the patch file is copied, you need to run it and then follow the instructions on the screen. Once the patching process is complete, you will have a fully functional version of Adobe Photoshop on your computer. To make sure that the software is running properly, you should check the version number to ensure that the crack was successful. And that's it you have now successfully installed and cracked Adobe Photoshop!

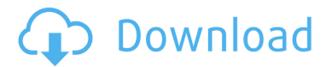

The new update brings maps to Apple's three operating systems -- iOS,  $OS\ X$  and watch  $OS\ --$  giving users a number of handy new features that might seem superfluous until it's brought to your home or turned on your smartwatch.

MacRumors is reporting Apple has updated its Apple Maps app on iOS and OS X today and this heralds new features like the ability to save points of interest, see a detailed view of the road ahead and "save maps to your device."

You can also set printed maps to show a "paper map" of your location, with writing on maps even the lightest of styles.

MacRumors further adds that it's possible to make a Find My Friends map offline, should you ever lose your device.

Follow this article's author, J.R. Bookwalter on Twitter

(Image courtesy of Apple via Evernote .) I've poked my nose into every new image format and

suffered through countless rounds of beta software since 1995, and I've been testing the Windows 8/8.1 operating system since the creation of that initial beta—which was attached to an ancient Apple IIc! Thankfully, I been reviewing software for the best part of two decades running. And I also have an honours degree in English Literature, which I used as a foundation for reviewing industry software. I've learned when software is good and bad, and I've been keeping a food diary since the early 1990s to record my thoughts on my most recent testing. You might have noticed that we're using a new checklist for this review. We've adopted a strict methodology for these reviews, and we've found it to be more effective than older, more subjective criteria. So, if you want to learn what we do and why, check out our Checklist for Photoshop Review .

## Photoshop CC 2019Free License Key X64 2023

At the beginning of the introduction, I said that Adobe Photoshop may be overwhelming when you first learn it. It may look really complicated at first. But that's okay! The good thing is that you don't have to understand every one of these features if you don't want to. For example, if you just want to resize an image, you can use one of the tools or shortcuts on your keyboard by pressing the F6 key (this is listed under the Options menu in the top-left corner of the program). That is the key to knowing what Photoshop can do because when you find the right shortcut, all the settings will show up on your keyboard. Learn more about PhotoMerge in Adobe Photoshop, here. At the beginning of the introduction, I said that Adobe Photoshop may be overwhelming when you first learn it. It may look really complicated at first. But that's okay! The good thing is that you don't have to understand every one of these features if you don't want to. For example, if you just want to resize an image, you can use one of the tools or shortcuts on your keyboard by pressing the F6 key (this is listed under the Options menu in the top-left corner of the program). That is the key to knowing what Photoshop can do because when you find the right shortcut, all the settings will show up on your keyboard. Buttons, drop-down lists, and boxes allow you to accurately position your work. You can also add drop shadows, a bit of text, and even a bit of a glow. This tool alone can provide hours of fun and editing time. e3d0a04c9c

## Photoshop CC 2019 Download Torrent (Activation Code) x32/64 2022

Design Theory Collective is a design studio where we focus on maximizing visual experience and making things happen visually. We build a strong design based on expertise in typography, visual grids, composition, and designing in context of client goals, so we can help to build a successful brand with your product or service. A fresh and creative approach is what we strive for. A great way to understand our work is to explore the work of our team. In addition to a gallery of design work, we also have a blog where we post regular design advice, news, and workflow tricks. The name for our studio is a play on the words 'Design Theory', a Socratic approach to design that encompasses many topics going beyond what you might expect when reading a typical design manual. Instead, we try to deliver practical, fast, and fun design solutions for real people. We try to avoid bloated methodologies and processes whenever possible — surprisingly, that's the hardest part of our creative process. This book aims to help you to become a better and more efficient designer and photographer. It is the ideal book to help you to develop your skills in digital art, photography, and design. You will learn the basics about all the features in Photoshop CS6. Many voters slammed the PR-driven event for its lack of transparency. The nominees for this year's awards in selected categories, such as Product Design of the Year, were also listed in brief and there were very few media outlets or independent sources of information about teams or products.

how to download overlays to photoshop how to download oil paint filter in photoshop cs6 how to download smudge tool in photoshop how to download photoshop in windows 11 how to download photoshop in android how to download photoshop in laptop windows 7 how to download photoshop in windows 7 how to download photoshop in computer how to download adobe photoshop 7.0 youtube youtube how to download photoshop free

Don't have a full-sized Photoshop license? Take the compact version. This frees up a chunk of the hard drive you might not need. The catch is that only the Free & Student version can open PSD files, but you can also export your images to PSD from different image-editing programs. The capacity to import images from the other programs into Photoshop Elements does not exist. Mac or PC, you don't need to be an expert to edit photos or create awesome collages. Without academic pretensions, Photoshop Elements makes digital images pop—literally in the case of photos and movies. Picnik is one of the better photo-editing apps on the App Store. But since most of its users never need more than a few basic editing tools, it lacks the more robust features of standard apps, such as Photoshop. Despite its low price tag, the full Photoshop Elements is packed with a near-full version of Photoshop's features. You can make anything you can dream of from photographs and photographic images. If you have any idea of what you want to accomplish. Apart from the capacity to capture new images from your camera, Photoshop Elements supports very robust importing options, including unlimited.tif,.jpg,.png,.tiff,.psd,.psw,.bmp,.cr2,.crw,.dng,.ras,.raw and.tiff files from your computers for immediate use. You can adjust your color using the standard color palettes. You can also make adjustments like red eye, scratches, crop, black & white, curves, highlights, shadows & whites, blemishes, local adjustments and vignette.

The Color Balance module has been revised, to help users create and edit custom color swatches.

Now you can save custom color swatches as linked swatches, tag them with keywording, and load them for use in other documents. Improvements in working with shadows, midtones, and highlights enable you to better control the brightness and temperature of your images. In CS6, Adobe released a new Tone Curve, letting you control the colors in shadows, midtones, and highlights independently. The Tone Curve also lets you control the image's brightness and contrast. Working in the Camera Raw module, you'll find new options for adjusting the color cast to make photos or images better. For example, new settings help you to remove or correct image color casts including purples, oranges, reds, lavenders, greens, and blues. Adobe also made several improvements to Camera Raw and the Adjustment Brush to enable more efficient processing and working with RAW files and layers. You'll find new controls that help you move, resize, or rotate layers, as well as work with masks and perspective. Working with text is better once you can now cut and paste text from Photoshop into Illustrator, and you can rotate and even clone text layers. The Photoshop Brush Generator is now more efficient, and it also provides controls to make online brushes and create more than just presets. For example, you can now create a custom brush without having to save it first as a web brush preset. Working with layers is also easier with a new Memory Layers grouping feature. Memory Layers get their own window that you can turn on and off or rename, making it easier to see and access all of your layers. You can also clone layers using the "Copy As New Layer" command from Edit > Select Layer by Clicking, and now there's a new Animation Commands panel that lets you pick and choose which animation presets to apply to your layer, as well as create and apply your own custom presets. In the Library module, you can now navigate with a unique navigation bar that lets you select images from a computer or the web. This bar also works with the web version of Photoshop, giving you a handy shortcut to guickly move between documents on the web.

https://soundcloud.com/thedliriper1989/social-media-email-extractor-v25-crack https://soundcloud.com/gerwigsiddeg7/gsm-multi-hub-v052-free-download https://soundcloud.com/anperlipi1984/autodata-339-hrvatski-serial-key-keygen https://soundcloud.com/nnabuspattz/rockstar-activation-code-gta-5-pc-keygen https://soundcloud.com/somaieredayl/5-tale-van-die-liefde-pdf-download https://soundcloud.com/shmbenizic/fatxplorer-v20-download https://soundcloud.com/ensiostonov1974/smartlaunch-47-crack

When it comes to blending modes for editing digital photos, there are many choices and, unfortunately, many of them are not very intuitive. This lesson will teach you the ins and outs of how it's done, once you know what you're doing. Blend modes for Photoshop CS6 are a perfect example of this. You will be introduced to the complicated math behind blending modes and a course on the best ones to use when creating photorealistic images. In this lesson, you will learn the basics of naming and organizing your assets, as well as using layers and paths to organize your work. You will practice using the Photoshop Smart Objects in both the Layers Panel and Bridge. You will learn how to use the included image assets you can access from the Assets panel, and how to utilize them in your work. You will also learn how to use Brushes in Photoshop, and how to use the Photoshop panel to open, edit, and work with them. You will learn all about reducing noise, correcting aberrant colors, and cleaning your photos. In this lesson, you will learn how the Photoshop Smart Brush can help you speed up your workflow, the principles of photo editing, and how the Smart Brush can help you make adjustments. All of these tools are quick and easy to access. You'll even explore the effects they can have on your image. The cool thing is, you'll learn all of this by using the free Smart Brush on your photos! Earlier this year, Adobe announced the transformation of Photoshop CC to Creative Cloud, the new platform which will help incorporate AI and automation into their flagship suite.

Along with the announcement, the company also held a one-day Photoshop Live workshop in New York during which they laid out the new direction of what's to come.

Bringing a new look and feel to your website or application may require a more powerful workflow than ever before. Photoshop has taken the E-book blur and applied it in a variety of workflows. The new blurring tool is designed to work on a range of different content, applied across a variety of content-aware selections. Photoshop is a content creation tool, but it's also a landscape editor, photo manipulation tool and vector graphics editor. Whether you're a designer on a tight deadline or a client sending you a new logo and UI design, Photoshop gives you all the tools to help you. Not having Photoshop is like being a painter without a canvas. This is a natural extension of photoshop and an important first step toward transitioning to CS6. Photoshop is a powerful tool for graphic designers. Web designers, multimedia designers and marketers are always looking for the next powerhouse tool that will help them stand out from the crowd. This latest generation of Photoshop is a big step beyond previous versions. The latest version of Photoshop has a number of powerful, exciting tools, - alongside a number of new features. There are a few tools that remain in the previous version and remain the best nonetheless. You can still use them and access them the way you're used to using them, and they still are the best to use in the widest range of jobs they're suitable for. Adobe Photoshop is the industry's most popular design tool, with more than 89.9 million users in over 100 countries. Since 1999, the number of paid subscribers has grown from 43,000 to over 400,000. Photoshop is a robust toolset that supports creative professionals in a wide range of industries, including advertising, gaming, film and TV, graphic design, publishing, and web design.